Український державний університет залізничного транспорту

Рекомендовано на засіданні кафедри економіки та управління виробничим і комерційним бізнесом прот. № 1 від 18 вересня 2023 р.

# **СИЛАБУС З ДИСЦИПЛІНИ**

# **ЕКОНОМІЧНИЙ АНАЛІЗ ГОСПОДАРСЬКОЇ ДІЯЛЬ-НОСТІ НА ЗАЛІЗНИЧНОМУ ТРАНСПОРТІ**

І семестр 2023-2024 навчального року

освітній рівень перший (бакалаврський) галузь знань 05 Соціальні та поведінкові науки спеціальність 051 Економіка освітня програма економічна безпека підприємства (ЕП)

Час та аудиторія проведення занять: Згідно розкладу - <http://rasp.kart.edu.ua/>

## 1. Команда викладачів:

Лектор: Калабухін Юрій Євгенович (доктор технічних наук, професор) Контакти: *+38 (057) 730-10-47,* e-mail: [kalabuxin\\_ue@kart.edu.ua](mailto:kalabuxin_ue@kart.edu.ua) [kalabuxin-fet@ukr.net](mailto:kalabuxin-fet@ukr.net) Години прийому та консультації: кожен понеділок з 12.40-14.00 Розміщення кафедри: Місто Харків, майдан Фейєрбаха, 7, 3 корпус, 4 поверх, 411аудиторія. Веб сторінка курсу: <http://do.kart.edu.ua/>

Додаткові інформаційні матеріали [http://metod.kart.edu.ua](http://metod.kart.edu.ua/)

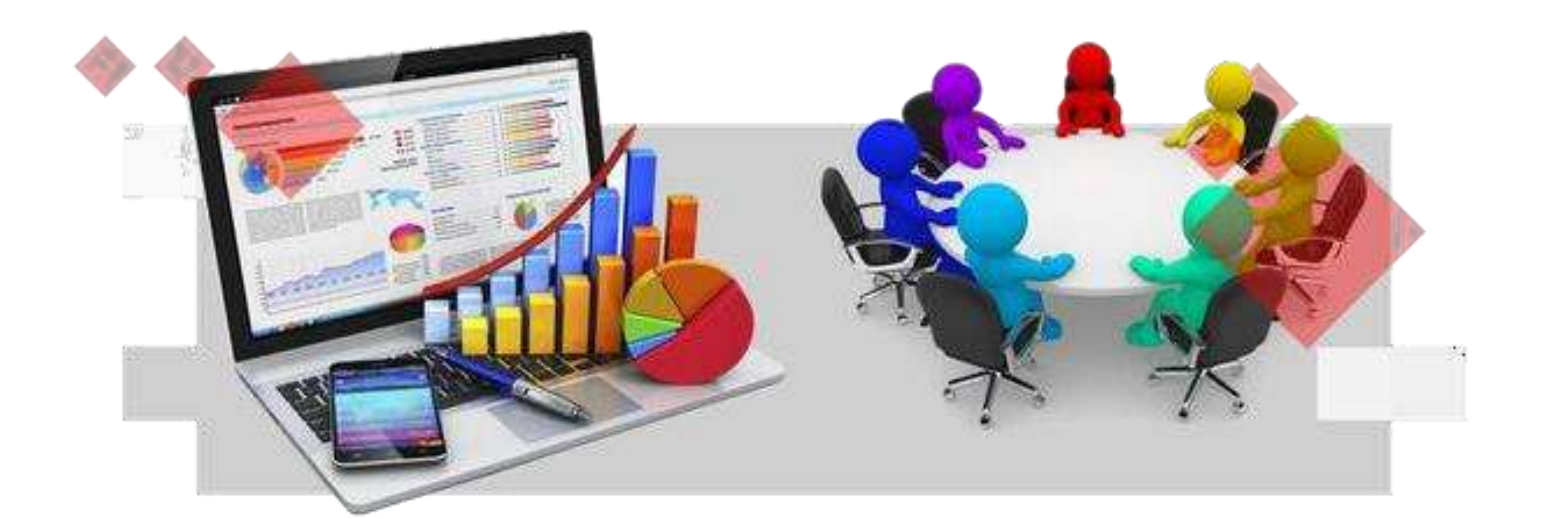

# **ЕКОНОМІЧНИЙ АНАЛІЗ ГОСПО-ДАРСЬКОЇ ДІЯЛЬНОСТІ ТРАНС-ПОРТНИХ СИСТЕМ**

**І семестр 2023-2024 н.р.**

**Команда викладачів:**

**Лектор:** Калабухін Юрій Євгенович (доктор технічних наук, професор) **Контакти***+38 (057) 730-10-47,* e-mail: [kalabuxin\\_ue@kart.edu.ua](mailto:kalabuxin_ue@kart.edu.ua)

[kalabuxin-fet@ukr.net](mailto:kalabuxin-fet@ukr.net)

**Години прийому та консультацій:** 14.10-15.30 понеділок

Для забезпечення успіху на ринку, створення належного іміджу підприємству потрібен якісний системний, комплексний аналіз усіх показників фінансово-господарської діяльності, спрямований на прогнозування подальшого розвитку, на вироблення рекомендацій для прийняття продуманих і обґрунтованих рішень щодо підвищення конкурентоспроможності та отримання максимального прибутку.

Цей курс спрямований на набуття потрібними знаннями та навичками застосування методів та інструментів економічного аналізу на підприємствах залізничного транспорту

Курс має на меті сформувати та розвинути наступні **компетентності** студентів:

Заплановані загальні компетентності (ЗК), фахові компетентності (ФК), результати навчання (РН), знання (ЗН), уміння (УМ), комунікації (К), автономія та відповідальність: Загальні компетентності (ЗК):

ЗК 1 Здатність приймати обґрунтовані рішення.

ЗК 3 Здатність оцінювати та забезпечувати якість виконуваних робіт.

Спеціальні (фахові) компетентності (СК):

СК 1 Здатність логічно і послідовно відтворювати та застосовувати знання з найновіших теорій, методів і практичних прийомів маркетингу.

СК 4 Здатність демонструвати творчий підхід до роботи за фахом.

## **Мета курсу**

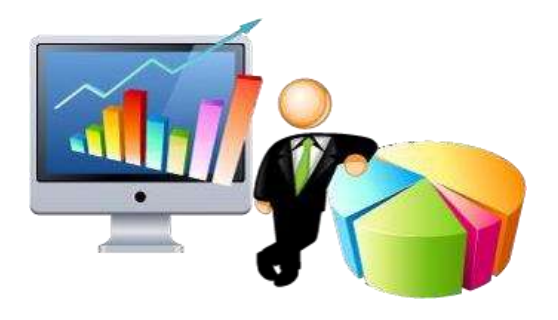

Метою викладання дисципліни є формування у студентів знання щодо роботи в умовах ринкових відносин, навчити їх вирішувати проблеми підвищення доходів підприємств залізниці маркетинговими засобами, вивчити особливості функціонування транспортного ринку, сформувати практичні вміння управляти діяльністю транспортних підприємств, надати можливість знаходити та реалізовувати управлінські рішення по впровадженню маркетингової діяльності в практику

підприємств залізничного транспорту, закріпити практичні навички в роботі з клієнтами, конкурентами, складанні планів маркетингу, проведення маркетингових досліджень, розробці нових транспортних послуг, організації просування транспортних послуг на ринку.

Вивчаючі цей курс, студенти оволодіють теоретичними методами і практичними навичками застосовувати теоретичні та методичні підходи до виконання практичних розрахунків при виконанні аналізу господарської діяльності на залізничному транспорті.

У результаті вивчення навчальної дисципліни студент буде

*знати:* основні теоретичні підходи до проведення економічного аналізу господарської діяльності підприємств залізничного транспорту;

*вміти***:** застосовувати теоретичні та методичні підходи до виконання практичних розрахунків при виконанні аналізу господарської діяльності на залізничному транспорті.

Мати уявлення щодо економічного аналізу господарської діяльності транспортних систем.

Досвідчена команда викладачів з великим досвідом практичної роботи надає кваліфіковану допомогу (по електронній пошті та особисто у зазначений час консультації) з курсу навчальної дисципліни за відповідними змістовими модулями:

## **Теми курсу**

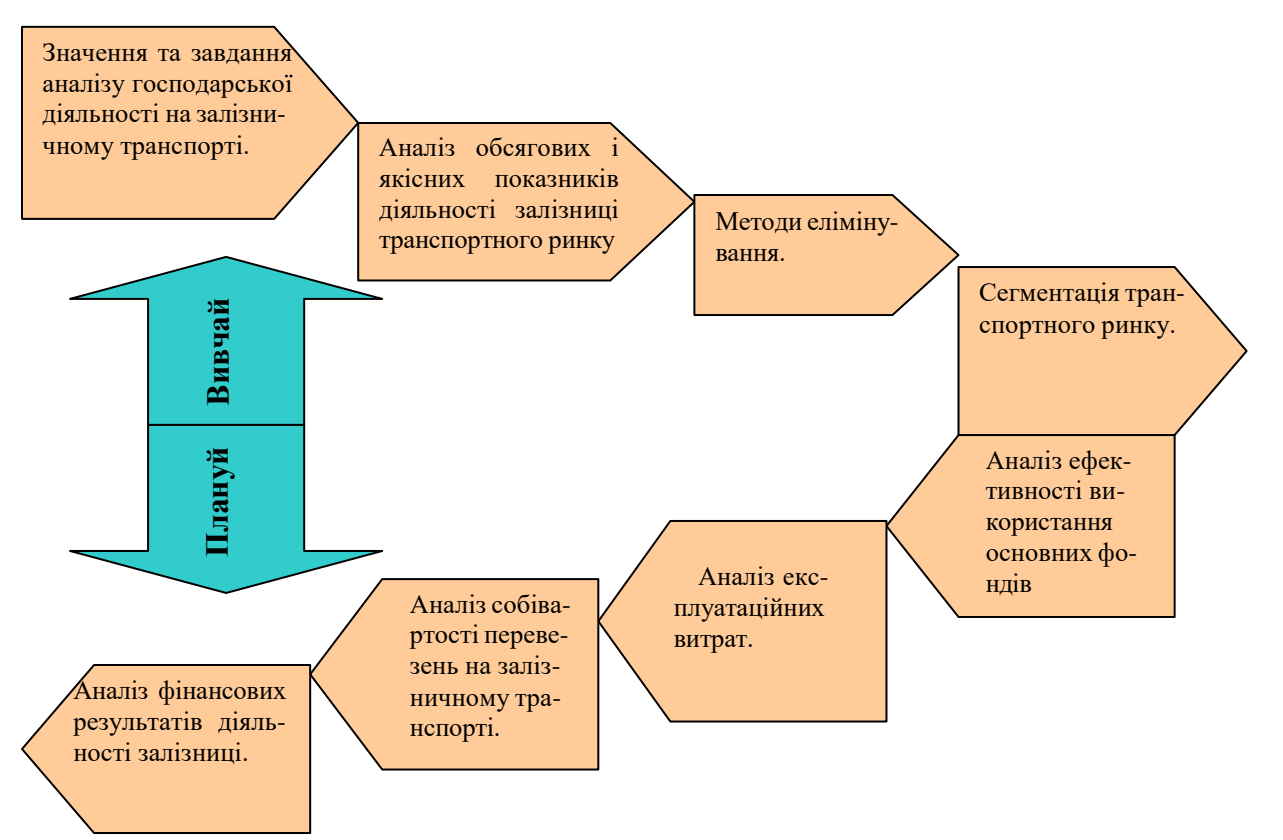

#### **Економічний аналіз господарської діяльності транспортних систем / схема курсу**

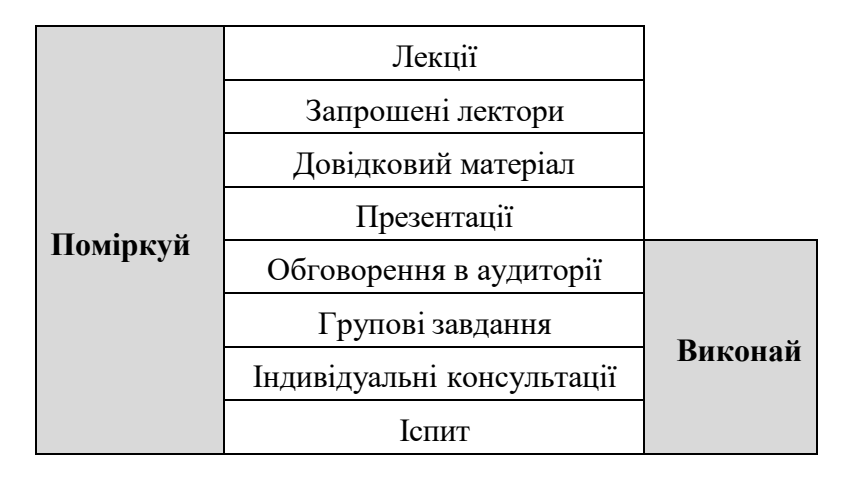

Практичні заняття курсу передбачають виконання завдань, а також групових проектів з розробки конкретних маркетингових заходів щодо просування продукції (групи від 3х до 5 осіб) та презентацію власних проектів в кінці курсу. Проект фіналізується презентацією. Виконання завдання супроводжується зануренням у суміжні дисципліни (маркетинг, мікроекономіка, макроекономіка, економіка підприємства, психологія, соціологія, маркетингові комунікації, менеджмент), що доповнюють теми, та формує у студента інформаційну та комунікативну компетентності.

# **Ресурси курсу**

Інформація про курс розміщена на сайті Університету (http://kart.edu.ua), включаючи навчальний план, лекційні матеріали, презентації, завдання та правила оцінювання курсу).

Додатковий матеріал та посилання на електронні ресурси доступні на сайті Університету у розділі «дистанційне навчання» поряд із питаннями, над якими необхідно поміркувати підчас підготовки для обговорення в аудиторії. Необхідна підготовка повинна бути завершена до початку наступної лекції. На заняттях вам необхідно висловлювати власну думку з дискусійних питань курсу, бути готовими до творчих розв'язань ситуаційних вправ щодо застосування тих чи інших маркетингових інструментів, адже ми хочемо, щоб кожний студент розвивав власне бачення щодо використання на практиці маркетингу та міг обґрунтувати прийняття певних рішень.

Додаткові матеріали курсу:

[https://pidruchniki.com/1603012653625/ekonomika/analiz\\_gospodarskoyi\\_diyalnosti](https://pidruchniki.com/1603012653625/ekonomika/analiz_gospodarskoyi_diyalnosti)

[http://dspace.tneu.edu.ua/bitstream/316497/458/1/%D0%95%D0%BA%D0%BE%D0%BD%](http://dspace.tneu.edu.ua/bitstream/316497/458/1/%D0%95%D0%BA%D0%BE%D0%BD%D0%BE%D0%BC%D1%96%D1%87%D0%BD%D0%B8%D0%B9%20%D0%B0%D0%BD%D0%B0%D0%BB%D1%96%D0%B7.pdf) [D0%BE%D0%BC%D1%96%D1%87%D0%BD%D0%B8%D0%B9%20%D0%B0%D0%BD%D0%](http://dspace.tneu.edu.ua/bitstream/316497/458/1/%D0%95%D0%BA%D0%BE%D0%BD%D0%BE%D0%BC%D1%96%D1%87%D0%BD%D0%B8%D0%B9%20%D0%B0%D0%BD%D0%B0%D0%BB%D1%96%D0%B7.pdf) [B0%D0%BB%D1%96%D0%B7.pdf](http://dspace.tneu.edu.ua/bitstream/316497/458/1/%D0%95%D0%BA%D0%BE%D0%BD%D0%BE%D0%BC%D1%96%D1%87%D0%BD%D0%B8%D0%B9%20%D0%B0%D0%BD%D0%B0%D0%BB%D1%96%D0%B7.pdf)

[http://dspace.chmnu.edu.ua/bitstream/123456789/161/1/%D0%93%D0%BE%D1%80%D0%](http://dspace.chmnu.edu.ua/bitstream/123456789/161/1/%D0%93%D0%BE%D1%80%D0%BB%D0%B0%D1%87%D1%83%D0%BA%20%D0%92.%20%D0%92.%20%D0%95%D0%BA%D0%BE%D0%BD%D0%BE%D0%BC%D1%96%D1%87%D0%BD%D0%B8%D0%B9%20%D0%B0%D0%BD%D0%B0%D0%BB%D1%96%D0%B7%20%D0%B3%D0%BE%D1%81%D0%BF%D0%BE%D0%B4%D0%B0%D1%80%D1%81%D1%8C%D0%BA%D0%BE%D1%97%20%D0%B4%D1%96%D1%8F%D0%BB%D1%8C%D0%BD%D0%BE%D1%81%D1%82%D1%96%20%D0%BF%D1%96%D0%B4%D0%BF%D1%80%D0%B8%D1%94%D0%BC%D1%81%D1%82%D0%B2%D0%B0.pdf) [BB%D0%B0%D1%87%D1%83%D0%BA%20%D0%92.%20%D0%92.%20%D0%95%D0%BA%](http://dspace.chmnu.edu.ua/bitstream/123456789/161/1/%D0%93%D0%BE%D1%80%D0%BB%D0%B0%D1%87%D1%83%D0%BA%20%D0%92.%20%D0%92.%20%D0%95%D0%BA%D0%BE%D0%BD%D0%BE%D0%BC%D1%96%D1%87%D0%BD%D0%B8%D0%B9%20%D0%B0%D0%BD%D0%B0%D0%BB%D1%96%D0%B7%20%D0%B3%D0%BE%D1%81%D0%BF%D0%BE%D0%B4%D0%B0%D1%80%D1%81%D1%8C%D0%BA%D0%BE%D1%97%20%D0%B4%D1%96%D1%8F%D0%BB%D1%8C%D0%BD%D0%BE%D1%81%D1%82%D1%96%20%D0%BF%D1%96%D0%B4%D0%BF%D1%80%D0%B8%D1%94%D0%BC%D1%81%D1%82%D0%B2%D0%B0.pdf) [D0%BE%D0%BD%D0%BE%D0%BC%D1%96%D1%87%D0%BD%D0%B8%D0%B9%20%D0](http://dspace.chmnu.edu.ua/bitstream/123456789/161/1/%D0%93%D0%BE%D1%80%D0%BB%D0%B0%D1%87%D1%83%D0%BA%20%D0%92.%20%D0%92.%20%D0%95%D0%BA%D0%BE%D0%BD%D0%BE%D0%BC%D1%96%D1%87%D0%BD%D0%B8%D0%B9%20%D0%B0%D0%BD%D0%B0%D0%BB%D1%96%D0%B7%20%D0%B3%D0%BE%D1%81%D0%BF%D0%BE%D0%B4%D0%B0%D1%80%D1%81%D1%8C%D0%BA%D0%BE%D1%97%20%D0%B4%D1%96%D1%8F%D0%BB%D1%8C%D0%BD%D0%BE%D1%81%D1%82%D1%96%20%D0%BF%D1%96%D0%B4%D0%BF%D1%80%D0%B8%D1%94%D0%BC%D1%81%D1%82%D0%B2%D0%B0.pdf) [%B0%D0%BD%D0%B0%D0%BB%D1%96%D0%B7%20%D0%B3%D0%BE%D1%81%D0%BF](http://dspace.chmnu.edu.ua/bitstream/123456789/161/1/%D0%93%D0%BE%D1%80%D0%BB%D0%B0%D1%87%D1%83%D0%BA%20%D0%92.%20%D0%92.%20%D0%95%D0%BA%D0%BE%D0%BD%D0%BE%D0%BC%D1%96%D1%87%D0%BD%D0%B8%D0%B9%20%D0%B0%D0%BD%D0%B0%D0%BB%D1%96%D0%B7%20%D0%B3%D0%BE%D1%81%D0%BF%D0%BE%D0%B4%D0%B0%D1%80%D1%81%D1%8C%D0%BA%D0%BE%D1%97%20%D0%B4%D1%96%D1%8F%D0%BB%D1%8C%D0%BD%D0%BE%D1%81%D1%82%D1%96%20%D0%BF%D1%96%D0%B4%D0%BF%D1%80%D0%B8%D1%94%D0%BC%D1%81%D1%82%D0%B2%D0%B0.pdf) [%D0%BE%D0%B4%D0%B0%D1%80%D1%81%D1%8C%D0%BA%D0%BE%D1%97%20%D0](http://dspace.chmnu.edu.ua/bitstream/123456789/161/1/%D0%93%D0%BE%D1%80%D0%BB%D0%B0%D1%87%D1%83%D0%BA%20%D0%92.%20%D0%92.%20%D0%95%D0%BA%D0%BE%D0%BD%D0%BE%D0%BC%D1%96%D1%87%D0%BD%D0%B8%D0%B9%20%D0%B0%D0%BD%D0%B0%D0%BB%D1%96%D0%B7%20%D0%B3%D0%BE%D1%81%D0%BF%D0%BE%D0%B4%D0%B0%D1%80%D1%81%D1%8C%D0%BA%D0%BE%D1%97%20%D0%B4%D1%96%D1%8F%D0%BB%D1%8C%D0%BD%D0%BE%D1%81%D1%82%D1%96%20%D0%BF%D1%96%D0%B4%D0%BF%D1%80%D0%B8%D1%94%D0%BC%D1%81%D1%82%D0%B2%D0%B0.pdf) [%B4%D1%96%D1%8F%D0%BB%D1%8C%D0%BD%D0%BE%D1%81%D1%82%D1%96%20](http://dspace.chmnu.edu.ua/bitstream/123456789/161/1/%D0%93%D0%BE%D1%80%D0%BB%D0%B0%D1%87%D1%83%D0%BA%20%D0%92.%20%D0%92.%20%D0%95%D0%BA%D0%BE%D0%BD%D0%BE%D0%BC%D1%96%D1%87%D0%BD%D0%B8%D0%B9%20%D0%B0%D0%BD%D0%B0%D0%BB%D1%96%D0%B7%20%D0%B3%D0%BE%D1%81%D0%BF%D0%BE%D0%B4%D0%B0%D1%80%D1%81%D1%8C%D0%BA%D0%BE%D1%97%20%D0%B4%D1%96%D1%8F%D0%BB%D1%8C%D0%BD%D0%BE%D1%81%D1%82%D1%96%20%D0%BF%D1%96%D0%B4%D0%BF%D1%80%D0%B8%D1%94%D0%BC%D1%81%D1%82%D0%B2%D0%B0.pdf) [%D0%BF%D1%96%D0%B4%D0%BF%D1%80%D0%B8%D1%94%D0%BC%D1%81%D1%82](http://dspace.chmnu.edu.ua/bitstream/123456789/161/1/%D0%93%D0%BE%D1%80%D0%BB%D0%B0%D1%87%D1%83%D0%BA%20%D0%92.%20%D0%92.%20%D0%95%D0%BA%D0%BE%D0%BD%D0%BE%D0%BC%D1%96%D1%87%D0%BD%D0%B8%D0%B9%20%D0%B0%D0%BD%D0%B0%D0%BB%D1%96%D0%B7%20%D0%B3%D0%BE%D1%81%D0%BF%D0%BE%D0%B4%D0%B0%D1%80%D1%81%D1%8C%D0%BA%D0%BE%D1%97%20%D0%B4%D1%96%D1%8F%D0%BB%D1%8C%D0%BD%D0%BE%D1%81%D1%82%D1%96%20%D0%BF%D1%96%D0%B4%D0%BF%D1%80%D0%B8%D1%94%D0%BC%D1%81%D1%82%D0%B2%D0%B0.pdf) [%D0%B2%D0%B0.pdf](http://dspace.chmnu.edu.ua/bitstream/123456789/161/1/%D0%93%D0%BE%D1%80%D0%BB%D0%B0%D1%87%D1%83%D0%BA%20%D0%92.%20%D0%92.%20%D0%95%D0%BA%D0%BE%D0%BD%D0%BE%D0%BC%D1%96%D1%87%D0%BD%D0%B8%D0%B9%20%D0%B0%D0%BD%D0%B0%D0%BB%D1%96%D0%B7%20%D0%B3%D0%BE%D1%81%D0%BF%D0%BE%D0%B4%D0%B0%D1%80%D1%81%D1%8C%D0%BA%D0%BE%D1%97%20%D0%B4%D1%96%D1%8F%D0%BB%D1%8C%D0%BD%D0%BE%D1%81%D1%82%D1%96%20%D0%BF%D1%96%D0%B4%D0%BF%D1%80%D0%B8%D1%94%D0%BC%D1%81%D1%82%D0%B2%D0%B0.pdf)

[http://elib.hduht.edu.ua/bitstream/123456789/439/1/%D0%B5%D0%BA.%D0%BB%D0%B](http://elib.hduht.edu.ua/bitstream/123456789/439/1/%D0%B5%D0%BA.%D0%BB%D0%BE%D0%BA.%20%D0%90%D0%BB%D1%8C%D0%B1%D0%BE%D0%BC%20%D0%90%D0%93%D0%94.pdf) [E%D0%BA.%20%D0%90%D0%BB%D1%8C%D0%B1%D0%BE%D0%BC%20%D0%90%D0%9](http://elib.hduht.edu.ua/bitstream/123456789/439/1/%D0%B5%D0%BA.%D0%BB%D0%BE%D0%BA.%20%D0%90%D0%BB%D1%8C%D0%B1%D0%BE%D0%BC%20%D0%90%D0%93%D0%94.pdf) [3%D0%94.pdf](http://elib.hduht.edu.ua/bitstream/123456789/439/1/%D0%B5%D0%BA.%D0%BB%D0%BE%D0%BA.%20%D0%90%D0%BB%D1%8C%D0%B1%D0%BE%D0%BC%20%D0%90%D0%93%D0%94.pdf)

# **Лекції та практичні заняття**

Список основних лекцій курсу наведений нижче. Пильнуйте за змінами у розкладі. Денна форма навчання:

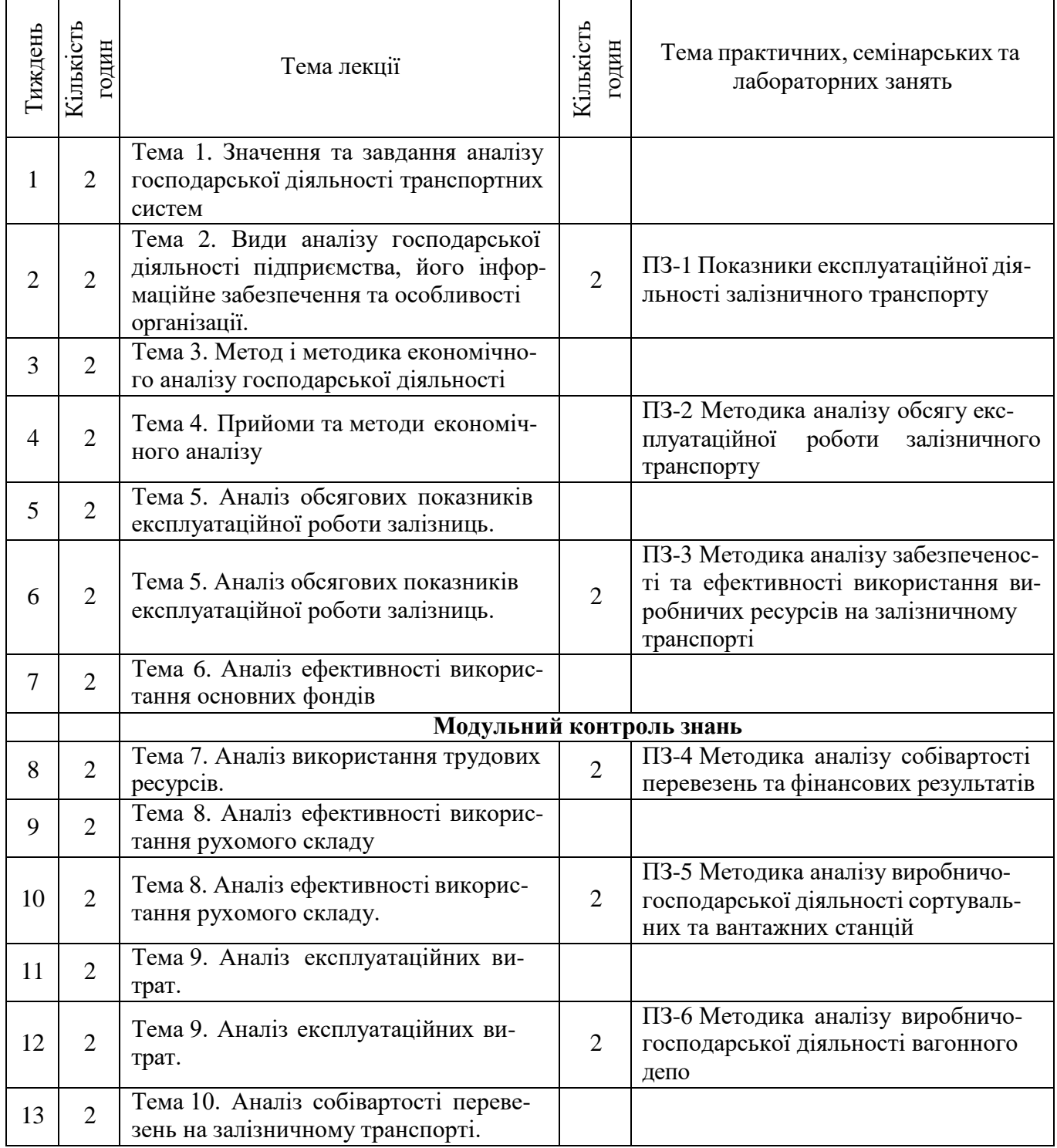

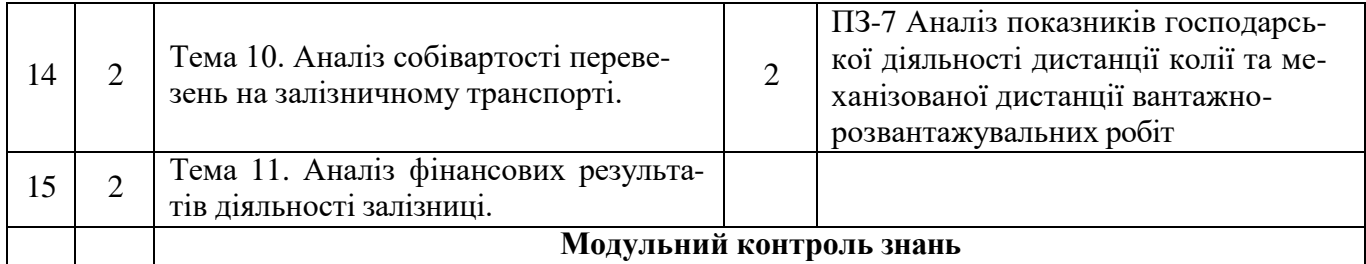

#### **Заочна форма здобуття освіти**

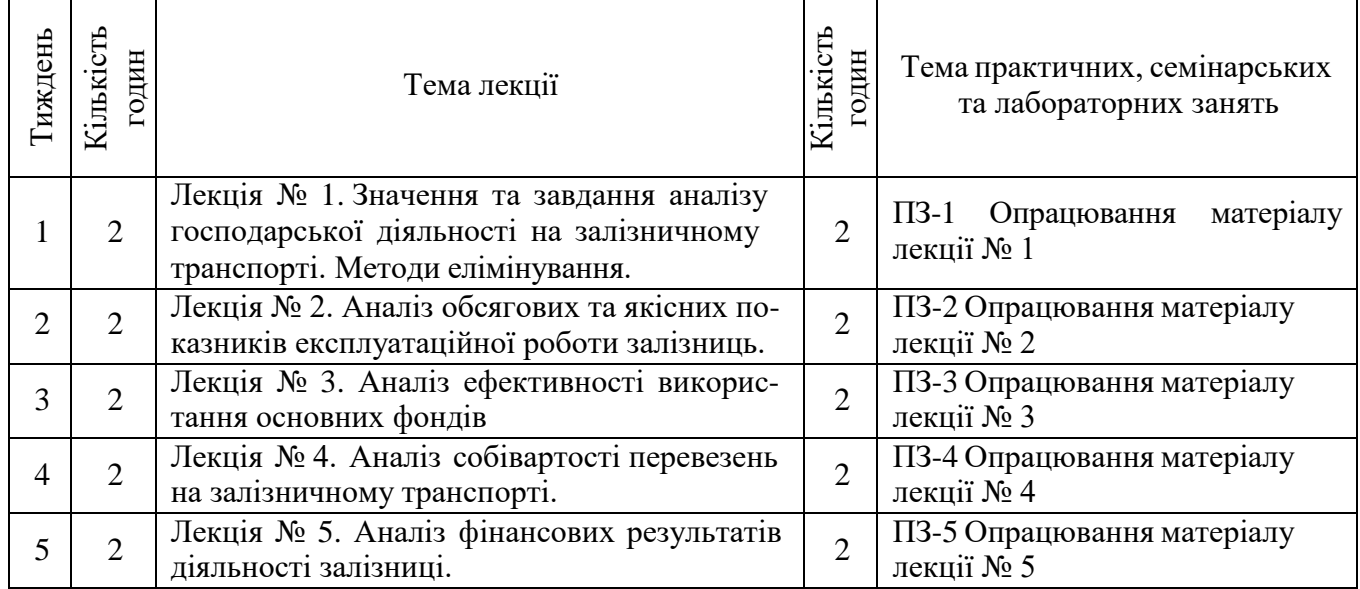

## **Вимоги викладача**

Вивчення навчальної дисципліни «Економічний аналіз господарської діяльності транспортних систем» передбачає:

- виконання завдань згідно з навчальним планом (індивідуальні завдання, курсова робо-
- та, самостійна робота тощо);
- підготовки до практичних занять;
- роботи з інформаційними джерелами.

Підготовка до практичних занять передбачає: ознайомлення з програмою навчальної дисципліни, питаннями, які виносяться на заняття з відповідної теми; вивчення методичного матеріалу.

Рішення практичних завдань повинно як за формою, так і за змістом відповідати вимогам (мати всі необхідні складові), що висуваються до вирішення відповідного завдання, свідчити про його самостійність (демонструвати ознаки самостійності виконання здобувачем такої роботи), відсутність ознак повторюваності та плагіату.

На практичних заняттях присутність здобувачів вищої освіти є обов'язковою, важливою також є їх участь в обговоренні всіх питань теми. Пропущені заняття мають бути відпрацьовані. Це ж стосується й студентів, які не виконали завдання або показали відсутність знань з основних питань теми. Здобувач вищої освіти повинен дотримуватися навчальної етики, поважно ставитися до учасників процесу навчання, бути зваженим, уважним та дотримуватися дисципліни й часових (строкових) параметрів навчального процесу.

# **Правила оцінювання**

При заповненні заліково-екзаменаційної відомості та залікової книжки (індивідуального навчального плану) студента, оцінка, виставлена за 100-бальною шкалою, повинна бути переведена до національної шкали (зараховано, незараховано) та шкали ECTS (А, В, С, D, Е)

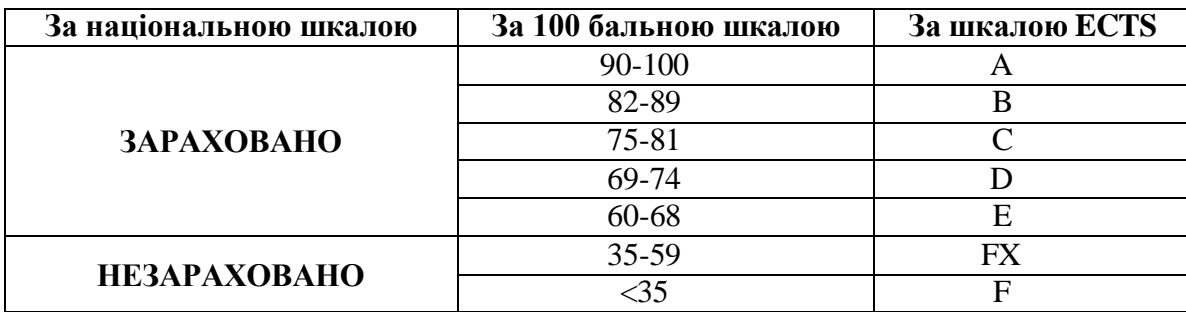

Завдання на самостійну роботу:

- Студентам пропонується обрати один з 8 варіантів тем для створення власного проекту впродовж семестру. За вчасне та вірне виконання завдання нараховується **20 балів до поточного модульного контролю**. За вчасне та частково вірне виконання – від 15 до 25 балів. За невиконане завдання бали не нараховуються. Необхідний обсяг виконання завдання складає 50% на перший модульний контроль і 100% на другий модульний контроль. Перебіг поточного виконання завдання та питання для обговорення надсилаються на e-mail викладача або перевіряються ним особисто.
- Студенти мають прорецензувати одну роботу іншого студента або групи впродовж семестру очно та висловити свої критичні зауваження.

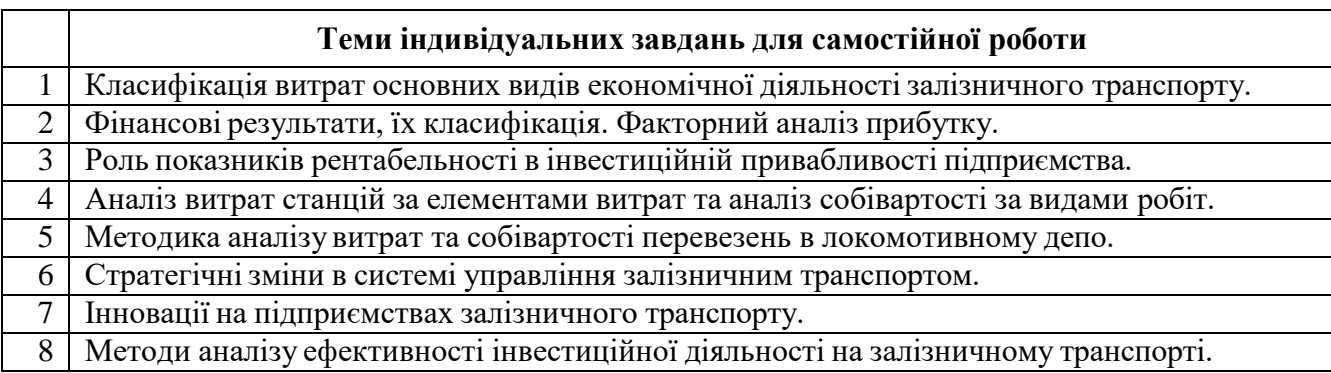

Відвідування лекцій:

Бали за цю складову нараховуються взагалі, якщо студент не відвідував більш 50% лекційних занять у модулі без поважних причин. За відвідування кожної лекції нараховується 1 бал. **Максимальна сума становить 15 балів**.

## Ступінь залученості:

Мета участі в курсі – залучити вас до дискусії, розширити можливості навчання для себе та своїх однолітків та дати вам ще один спосіб перевірити свої погляди на питання застосування економічного аналізу. Участь буде оцінюватися на основі кількості та вірності ваших відповідей. Питання, хоча й заохочуються, однак не оцінюються в цьому блоці. Ми намагаємося надати всім студентам рівні та справедливі можливості для підвищення власною залученості. **Максимальна сума становить 10 балів**.

#### Практичні заняття:

- Оцінюються за відвідуваннями (до 3 балів), ступенем залученості (до 7 балів) та стислою презентацією виконаного завдання (до 5 балів). Ступінь залученості визначається участю у дискусіях по вирішенню кейсів та рішенню задач. **Максимальна сума становить 15 балів**.
- Якщо студент пропустив практичне заняття для отримання балів за нього він повинен самостійно відпрацювати матеріал, що розглядався на занятті; виконати індивідуальне завдання – підготовка докладу (Додаток 1) відповідно до теми календарного плану. Доклад оцінюється максимально **до 5 балів**.

#### Модульне тестування:

Оцінюються за вірними відповідями на тестові модульні питання (20 питань в тесті, кожна вірна відповідь оцінюється в 2 бали). **Максимальна кількість становить 40 балів за модуль**.

#### Залік:

●Студент отримує оцінку заліку за результатами модульного 1-го та 2-го контролю шляхом накопичення балів. Максимальна кількість балів, яку може отримати студент становить 100 (до 60 балів поточного контролю та до 40 балів тестування). Середнє арифметичне суми модульних оцінок складає заліковий бал. Якщо студент не погоджується із запропонованими балами він може підвищити їх на заліку, відповівши на питання викладача.

## **Програмні результати навчання:**

Таблиця – Матриця відповідності програмних результатів навчання, освітніх компонентів, методів навчання та оцінювання дисципліни «Економічний аналіз господарської діяльності транспортних систем»

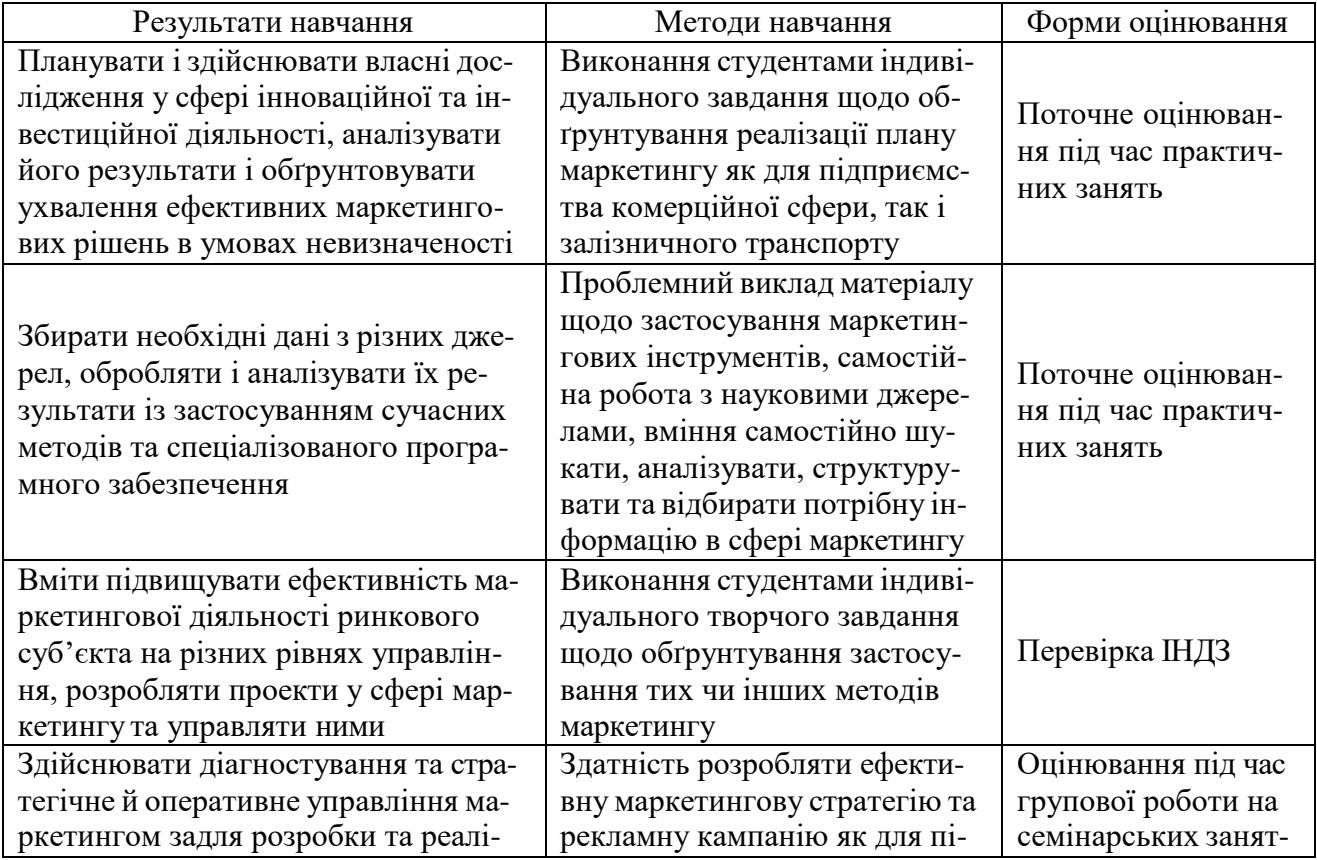

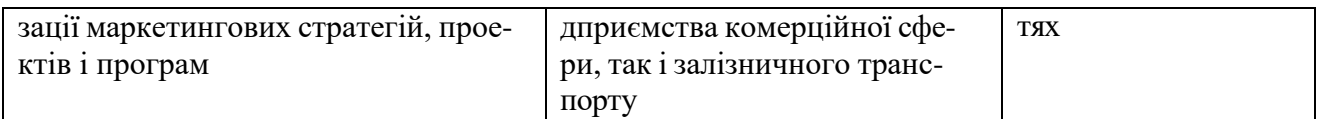

#### **Команда викладачів:**

**Калабухін Юрій Євгенович** – лектор з питань прикладної економіки в УкрДУЗТ. Доктор технічних наук з 2010 року. Дисертацію захистив у 2010 році у спеціалізованій вченій раді при Українській державній академії залізничного транспорту Міністерства освіти і науки України Д 64.820.04 за спеціальністю 05.22.07 – «Рухомий склад залізниць та тяга поїздів». Професор кафедри «Економіка, організація і управління підприємством» з 2012 р., дійсний член Транспортної академії України з 2017 р. Напрямки наукової діяльності: техніко-економічне обґрунтування заходів науково-технічного прогресу на залізничному транспорті, витрати в промисловості та на залізничному транспорті, економічна оцінка життєвого циклу рухомого складу залізничного транспорту. Автор понад 160 наукових праць.

## **Кодекс академічної доброчесності**

Порушення Кодексу академічної доброчесності Українського державного університету залізничного транспорту є серйозним порушенням, навіть якщо воно є ненавмисним. Кодекс доступний за посиланням:<http://kart.edu.ua/documentu-zvo-ua>

Зокрема, дотримання Кодексу академічної доброчесності УкрДУЗТ означає, що вся робота на іспитах та заліках має виконуватися індивідуально. Під час виконання самостійної роботи студенти можуть консультуватися з викладачами та з іншими студентами, але повинні самостійно розв'язувати завдання, керуючись власними знаннями, уміннями та навичками. Посилання на всі ресурси та джерела (наприклад, у звітах, самостійних роботах чи презентаціях) повинні бути чітко визначені та оформлені належним чином. У разі спільної роботи з іншими студентами над виконанням індивідуальних завдань, ви повинні зазначити ступінь їх залучення до роботи.

#### **Інтеграція студентів із обмеженими можливостями**

Вища освіта є провідним чинником підвищення соціального статусу, досягнення духовної, матеріальної незалежності і соціалізації молоді з обмеженими функціональними можливостями й відображає стан розвитку демократичних процесів і гуманізації суспільства.

Для інтеграції студентів із обмеженими можливостями в освітній процес Українського державного університету залізничного транспорту створена система дистанційного навчання на основі сучасних педагогічних, інформаційних, телекомунікаційних технологій.

Доступ до матеріалів дистанційного навчання з цього курсу можна знайти за посиланням:<http://do.kart.edu.ua/>

#### **РЕКОМЕНДОВАНА ЛІТЕРАТУРА**

*Основна література до всіх тем:*

1. Зоріна О.І. Економічний аналіз господарської діяльності транспортних систем: Конспект лекцій. – Харків: УкрДУЗТ, 2016. – 42 с.

2. Дикань В.Л. Техніко-економічний аналіз діяльності підприємств залізничного транспорту: підручник / В.Л. Дикань, В.В. Компанієць, І.Л. Назаренко. – Харків: УкрДАЗТ, 2013. – 504 с.

3. Теорія економічного аналізу: навч. посіб. / О.І. Дацій [та ін.]. – Дніпропетровськ : Біла К.О., 2014. – 235 с.

4. Волкова Н.А. Організація та методика економічного аналізу: [навчальний посібник] / Н.А.Волкова, Н.Е.Подвальна – Одеса, ОДЕУ, ротапринт, 2013. – 267 с.

5. Плєтникова, І.Л. Аналіз виробничо-господарської діяльності локомотивного депо: конспект лекцій для студ. спец. «Економіка підприємства» всіх форм навчання / І.Л. Плєтникова. – Харків: УкрДАЗТ, 2003. – 36 с.

6. Парасій-Вергуненко І.М. Аналіз господарської діяльності [Електронний ресурс]: підручник / І.М. Парасій-Вергуненко: за ред. Л.М. Кіндрацької. – К.: КНЕУ, 2016. – 629 с.

7. Серединська В.М. Економічний аналіз. Навчальний посібник / В.М. Серединська, О.М. Загородна, Р.В. Федорович. – Тернопіль: Видавництво Астон, 2010. – 624 с.

8. Синькевич Н.І. «Економічний аналіз»: Курс лекцій. – Тернопіль: ТНТУ імені Івана Пулюя, 2018 р. – 97 с.

#### *Додаткова література до всіх тем:*

1. Економіка залізничного транспорту: навч.посібник / Л.О. Позднякова, О.Г. Дейнека, М.Д. Жердєв та ін.: за заг. ред. Л.О. Позднякової, О.Г. Дейнеки. – Харків: УкрДАЗТ, 2010.  $-243$  c.

2. Економіка, організація і планування виробництва на залізничному транспорті: навч. посібник. / О.В. Кобець, Т.Г. Пивовар, Г.Т. Тимофеева та ін. – К.: Дельта, 2008. – Ч.1. – 206 с.

3. Дикань, В.Л. Економіка і організація локомотивного господарства: підручник / В.Л. Дикань, Ю.Є. Калабухін, В.О. Зубенко. – Харків: УкрДАЗТ, 2011. – 440 с.

4. Економіка вагонного господарства: навч. посібник для студ. вищ. навч. закладів / Є.М. Сич,Н.І. Богомолова, В.П. Гудкова, В.М. Кислий. – К.: Логос, 2007. – 327 с. Харьков: ИД "ИНЖЭК", 2005. — 160 с. — (Учебное издание).

*Інформаційні ресурси в інтернеті*

- 1. <http://metod.kart.edu.ua/>
- 2. <http://www.ukrstat.gov.ua/>
- 3. <http://www.ukrexport.gov.ua/>
- 4. <http://zakon3.rada.gov.ua/laws/show/959-12>
- 5. <http://zakon0.rada.gov.ua/laws/show/2097-12>